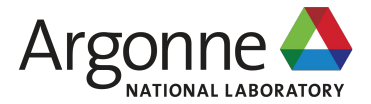

**Understanding and Improving the I/O Behavior of Scientific Computing Applications**

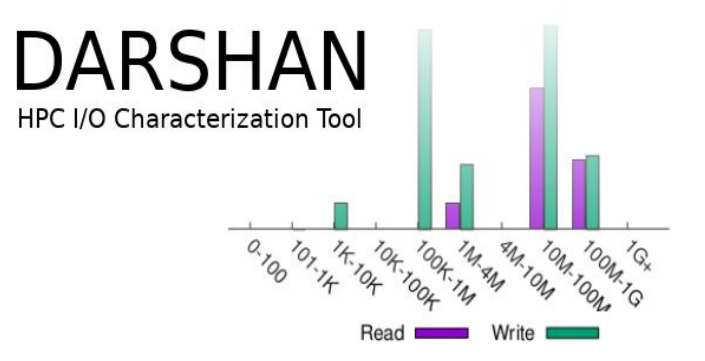

**Shane Snyder**  ssnyder@mcs.anl.gov Argonne National Laboratory

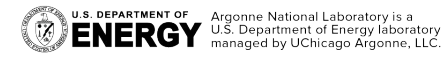

MCS CS Seminar Series

# **Understanding and improving HPC I/O**

- $\clubsuit$  Characterizing and understanding application I/O workloads is critical to ensuring efficient use of an evolving and increasingly complex HPC I/O stack
	- $\triangleright$  Deep layers of coordinating I/O libraries and entirely new-to-HPC storage paradigms (e.g., object storage)
	- $\triangleright$  Emerging storage hardware (e.g., CXL) and storage architectures (e.g., burst buffers)
- ❖ I/O analysis tools are invaluable in helping to navigate this complexity and to better understand I/O
	- $\triangleright$  Characterize I/O behavior of individual jobs to inform tuning decisions
	- $\triangleright$  Characterize job populations to better understand system-wide I/O stack usage and optimize deployments

2

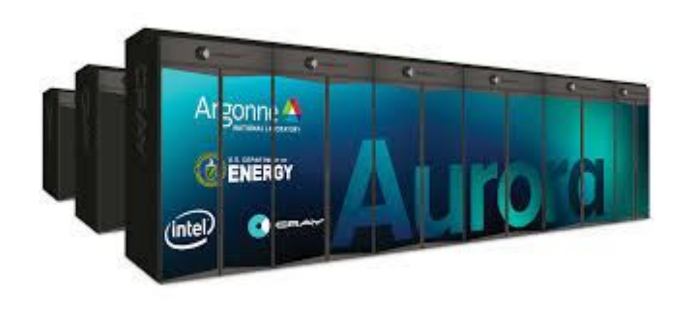

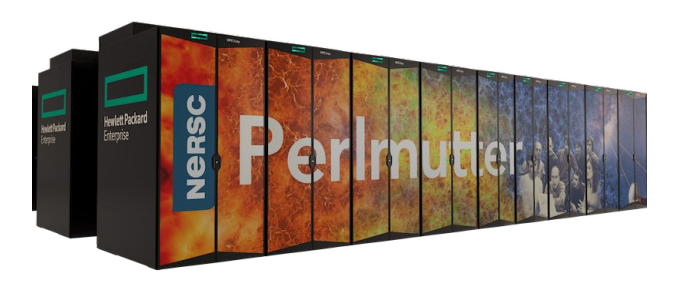

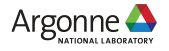

**U.S. DEPARTMENT OF Argonne National Laboratory is a**<br>**ENERGY** U.S. Department of Energy laboratory

# **Darshan: An I/O characterization tool for HPC applications**

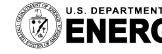

U.S. DEPARTMENT OF Argonne National Laboratory is a<br>**ENERGY** U.S. Department of Energy laboratory<br>managed by UChicago Argonne, LLC.

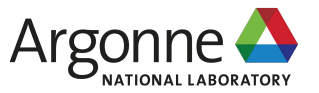

# **What is Darshan?**

- ❖ Darshan is a lightweight I/O characterization tool that captures concise views of HPC application I/O behavior
	- $\triangleright$  Produces a summary of I/O activity for each instrumented job
		- Counters, histograms, timers, & statistics
		- If requested by user, full I/O traces
- Widely available
	- ➢ Deployed (and commonly enabled by default) at many HPC facilities around the world
- ❖ Easy to use
	- $\triangleright$  No code changes required to integrate Darshan instrumentation
	- $\triangleright$  Negligible performance impact; just "leave it on"
- **Modular** 
	- $\triangleright$  Adding instrumentation for new I/O interfaces or storage components is straightforward

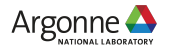

# **How does Darshan work?**

- ❖ Darshan records file access statistics independently on each process
- ❖ At app shutdown, collect, aggregate, compress, and write log data
- ❖ After job completes, analyze Darshan log data
	- $\triangleright$  darshan-parser provides complete text-format dump of all counters in a log file
	- ➢ *PyDarshan* - Python analysis module for Darshan logs, including a summary tool for creating HTML reports

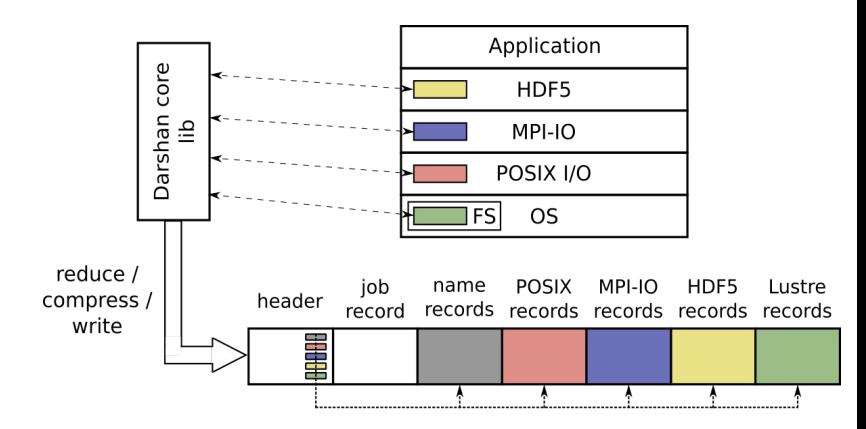

- ❖ Originally designed for MPI applications, but in recent Darshan versions (3.2+) any dynamically-linked executable can be instrumented
	- ➢ In MPI mode, a log is generated for each *app*
	- ➢ In non-MPI mode, a log is generated for each *process*

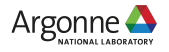

## **Using Darshan**

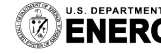

**U.S. DEPARTMENT OF Argonne National Laboratory is a**<br>**ENERGY** U.S. Department of Energy laboratory<br> $\mathbb{C}$ 

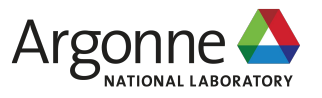

❖ On many HPC platforms (e.g., ALCF Theta, NERSC Cori & Perlmutter, OLCF Summit), Darshan is already installed and typically enabled by default

snyder@thetalogin4:~> module list |& tail -n 5

- 20) cray-mpich/7.7.14
- 21) nompirun/nompirun
- 22) adaptive-routing-a3
- 23) darshan/3.3.0
- $24)$  xalt

#### Darshan 3.3.0 is enabled by default on ALCF Theta

```
ssnyder@perlmutter:login37:~> module load darshan
ssnyder@perlmutter:login37:~> module -t list |& tail -n 5
Nsight-Systems/2022.2.1
cudatoolkit/11.7
craype-accel-nvidia80
qpu/1.0darshan/3.4.0
```
Darshan module can typically be explicitly loaded if not available by default, e.g., Darshan 3.4.0 on NERSC Perlmutter

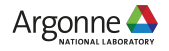

- ❖ On many HPC platforms (e.g., ALCF Theta, NERSC Cori & Perlmutter, OLCF Summit), Darshan is already installed and typically enabled by default
	- ➢ **Just compile and run your apps like normal**

ssnyder@perlmutter:login05: cc -o mpi-io-test mpi-io-test.c ssnyder@perlmutter:login05: ldd mpi-io-test | grep darshan  $libdarshan.so.0 \implies /global/common/software/nersc/pm$ 

```
ssnyder@perlmutter:nid004489: srun -n 32 ./mpi-io-test
# Using mpi-io calls.
nr procs = 32, nr iter = 1, blk sz = 16777216, coll = 0
# total size = 536870912# Write: min t = 0.416507, max t = 0.456917, mean t = 0.43
# Read: min t = 0.010588, max t = 0.014461, mean t = 0.01
Write bandwidth = 1174.985593 Mbytes/sec
Read bandwidth = 37124.695394 Mbytes/sec
```
E.g., compiling and running a simple example on NERSC Perlmutter

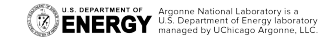

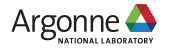

- ❖ On many HPC platforms (e.g., ALCF Theta, NERSC Cori & Perlmutter, OLCF Summit), Darshan is already installed and typically enabled by default
	- ➢ **Just compile and run your apps like normal**

#### **Important caveats related to non-MPI usage:**

- Requires dynamically-linked executables
- Non-MPI mode must be explicitly enabled via env variable
	- O export DARSHAN ENABLE NONMPI=1
- Some systems may have dated Darshan versions that don't properly support non-MPI mode

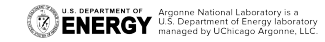

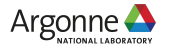

- ❖ On many HPC platforms (e.g., ALCF Theta, NERSC Cori & Perlmutter, OLCF Summit), Darshan is already installed and typically enabled by default
	- $\triangleright$  Just compile and run your apps like normal
	- ➢ **Logs are written to a central repository for all users when the app terminates**

ssnyder@perlmutter:login05: darshan-config --log-path /pscratch/darshanlogs ssnyder@perlmutter:login05: cd /pscratch/darshanlogs/2023/3/14 ssnyder@perlmutter:login05: ls | grep snyder ssnyder mpi-io-test id6058027-191211 3-14-39483-261794756305089 8457 1.darshan

'**darshan-config --log-path**' command can be used to find output log directory. Directory is further organized into year/month/day subdirectories.

Log file name includes username, app name, and job ID for easy identification.

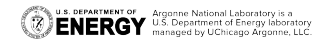

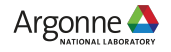

### **Instrumenting apps with Darshan Installing and using your own Darshan tools**

- ❖ In some circumstances, it may be necessary to roll your own install
	- $\triangleright$  Darshan not installed or lacking necessary features
	- $\triangleright$  Need to build Darshan in specific software environments (e.g., containers with old compilers)
- ❖ Beyond installing from source, Darshan is also available on Spack
	- ➢ *darshan-runtime*: runtime instrumentation library linked with application
	- ➢ *darshan-util*: log analysis utilities
	- ➢ E.g., "**spack install darshan-runtime**"
- ❖ Once installed, users can LD\_PRELOAD the darshan-runtime library
	- $\triangleright$  Output logs are written to directory pointed to by DARSHAN\_LOG\_DIR\_PATH environment variable (defaults to \$HOME)

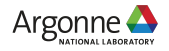

# **Analyzing Darshan logs**

❖ After locating your log, users can utilize Darshan log analysis tools for gaining insights into application I/O behavior:

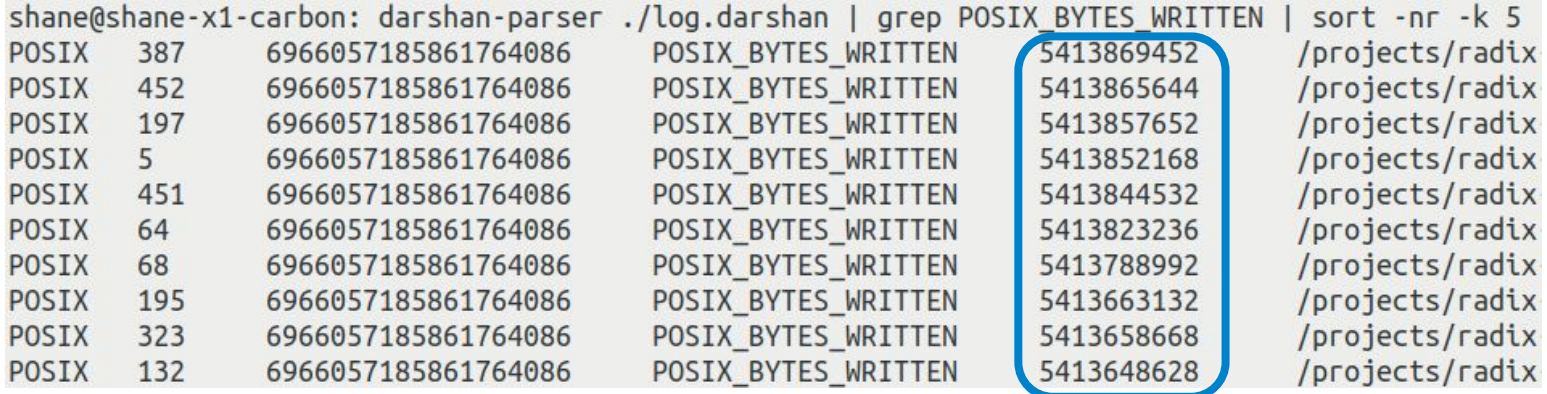

If you know what you're looking for, darshan-parser can be a quick way to extract important I/O details from a log, e.g., the 10 most heavily written files

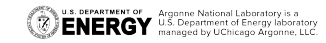

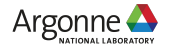

# **Analyzing Darshan logs**

❖ After locating your log, users can utilize Darshan log analysis tools for gaining insights into application I/O behavior:

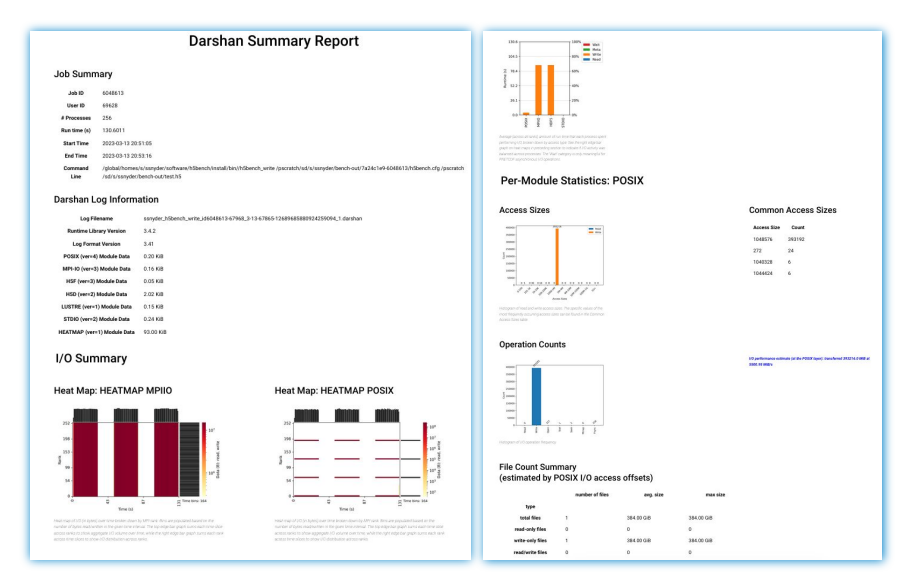

A more user-friendly starting point is the Darshan job summary tool. It can generate a summary report for a log containing useful graphs, tables, and performance estimates describing application I/O behavior

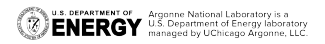

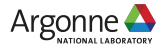

# **Analyzing Darshan logs**

❖ After locating your log, users can utilize Darshan log analysis tools for gaining insights into application I/O behavior:

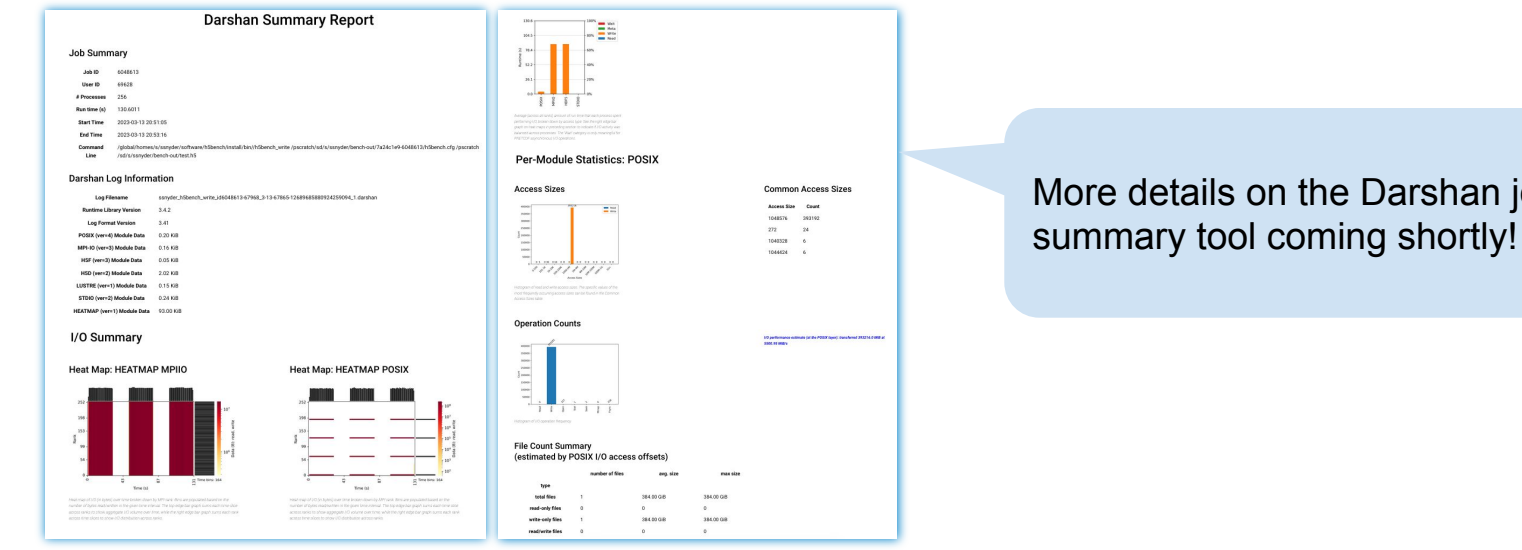

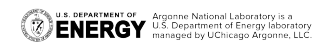

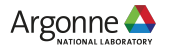

Darshan job

## **Key Darshan instrumentation capabilities**

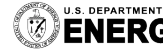

**U.S. DEPARTMENT OF Argonne National Laboratory is a**<br>**ENERGY** U.S. Department of Energy laboratory<br>managed by UChicago Argonne, LLC.

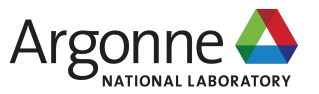

# **Low-level I/O instrumentation**

- ❖ Darshan provides in-depth instrumentation of the lower layers of the traditional HPC I/O stack:
	- ➢ **MPI-IO** parallel I/O interface
	- ➢ **POSIX** file system interface
	- ➢ **STDIO** buffered stream I/O interface
	- ➢ **Lustre** striping parameters
- ❖ Captures fixed set of statistics, properties, and timing info for each file accessed using these interfaces
- ❖ Informs on key I/O performance characteristics of foundational components of the HPC I/O stack

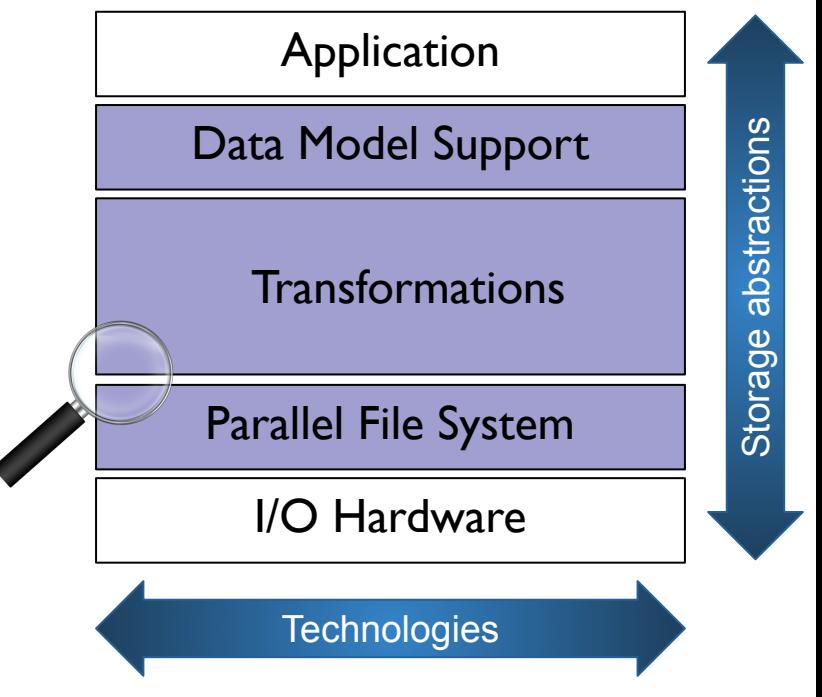

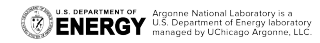

# **Low-level I/O instrumentation**

- ❖ Beyond its traditional capture mode, Darshan offers key features for obtaining finer-grained details of low-level I/O activity:
	- ➢ **Heatmap module**: captures histograms of I/O activity at each process using a fixed size histogram
		- Available for POSIX, MPI-IO, and STDIO interfaces by default in 3.4+ versions of Darshan
	- ➢ **DXT modules**: captures full I/O traces at each process using a configurable buffer size
		- Available for POSIX and MPI-IO modules
		- Enabled using DXT\_ENABLE\_IO\_TRACE environment variable

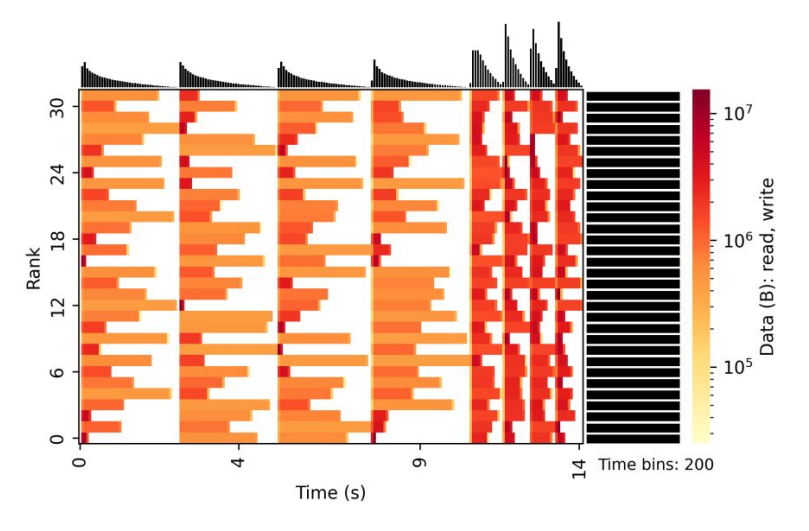

Heatmaps showcase application I/O intensity across time, ranks, and interfaces – helpful for identifying hot spots, I/O and compute phases, etc.

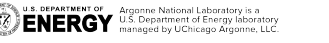

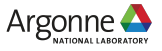

# **High-level I/O library instrumentation**

- ❖ Darshan similarly provides in-depth instrumentation of popular high-level I/O libraries for HPC
	- ➢ **HDF5**: detailed instrumentation of accesses to HDF5 files and datasets available starting in 3.2+ versions
	- ➢ **PnetCDF**: detailed instrumentation of accesses to PnetCDF files and variables available starting in 3.4.1+ versions
- ❖ Full-stack characterization allows deeper understanding of app usage of I/O libraries, as well as underlying performance characteristics for these usage patterns

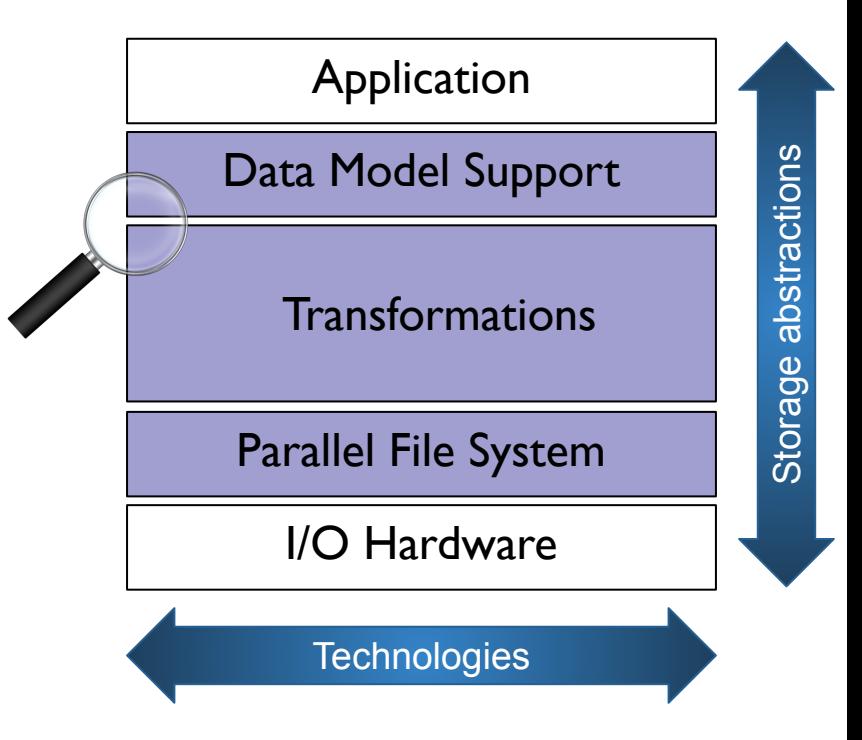

# **High-level I/O library instrumentation**

- ❖ Darshan similarly provides in-depth instrumentation of popular high-level I/O libraries for HPC
	- ➢ **HDF5**: detailed instrumentation of accesses to HDF5 files and datasets available starting in 3.2+ versions
	- ➢ **PnetCDF**: detailed instrumentation of accesses to PnetCDF files and variables available starting in 3.4.1+ versions

PnetCDF module contributed by Wei-Keng Liao (NWU)

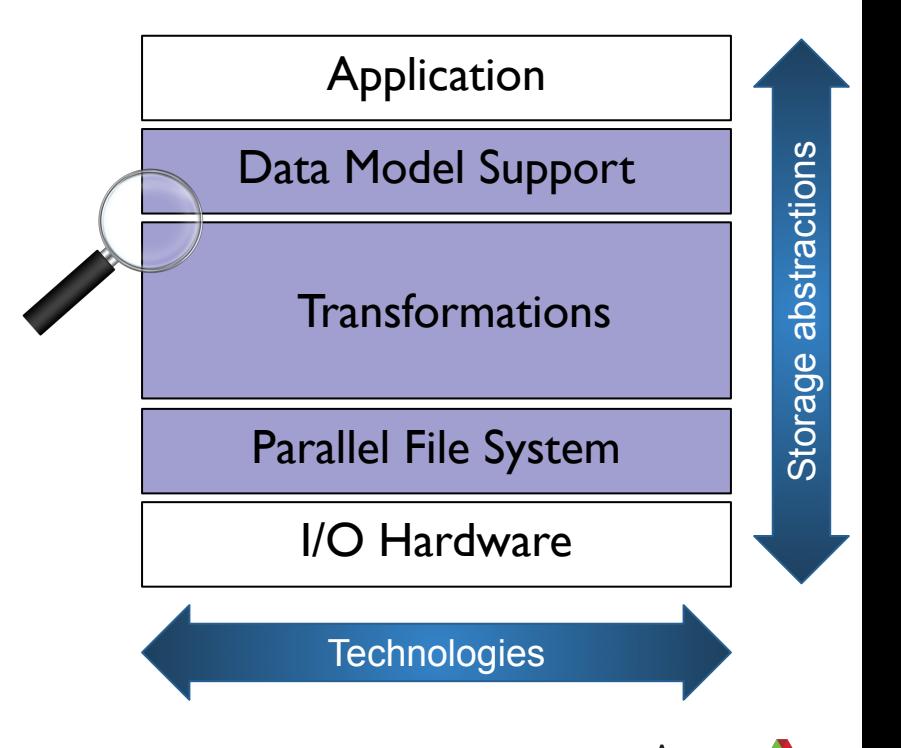

# **PyDarshan log analysis framework**

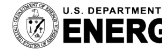

U.S. DEPARTMENT OF Argonne National Laboratory is a<br>ENERGY U.S. Department of Energy laboratory<br>ENERGY managed by UChicago Argonne, LLC.

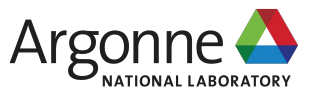

# **PyDarshan log analysis framework**

- ❖ Darshan has traditionally offered only the C-based darshan-util library and a handful of corresponding tools to users for log file analysis
	- ➢ Complicates development of custom Darshan analysis tools
- ❖ PyDarshan developed to simplify the interfacing of analysis tools with log data
	- $\triangleright$  Use Python CFFI module to define bindings to the native darshan-utils C API
	- $\triangleright$  Expose Darshan log data as dictionaries, pandas dataframes, and NumPy arrays
- ❖ PyDarshan should provide a richer ecosystem for development of Darshan log analysis tools, either by users or by the Darshan team

Available via PyPI or Spack:

- ★ "**pip install darshan**"
- ★ "**spack install py-darshan**"

PyDarshan development led by Jakob Luttgau (UTK), Tyler Reddy and Nik Awtrey (LANL)

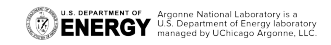

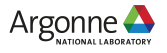

# **PyDarshan job summary tool**

- ❖ PyDarshan includes a new job summary tool that is replacing the original darshan-job-summary.pl script
	- $\triangleright$  Generates detailed HTML reports summarizing application I/O behavior using different plots, graphs, and statistics
	- $\triangleright$  Builds off popular Python libraries like matplotlib (plotting), seaborn (plotting), and mako (HTML templating)
- ❖ Users can generate summary reports for a given Darshan log file using the following command:
	- ➢ '**python -m darshan summary <path\_to\_log\_file>**'
	- $\triangleright$  Generates output HTML report matching input log file name

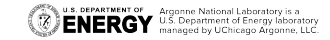

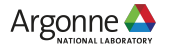

### **PyDarshan job summary tool Detailed job metadata**

#### **Job Summary**

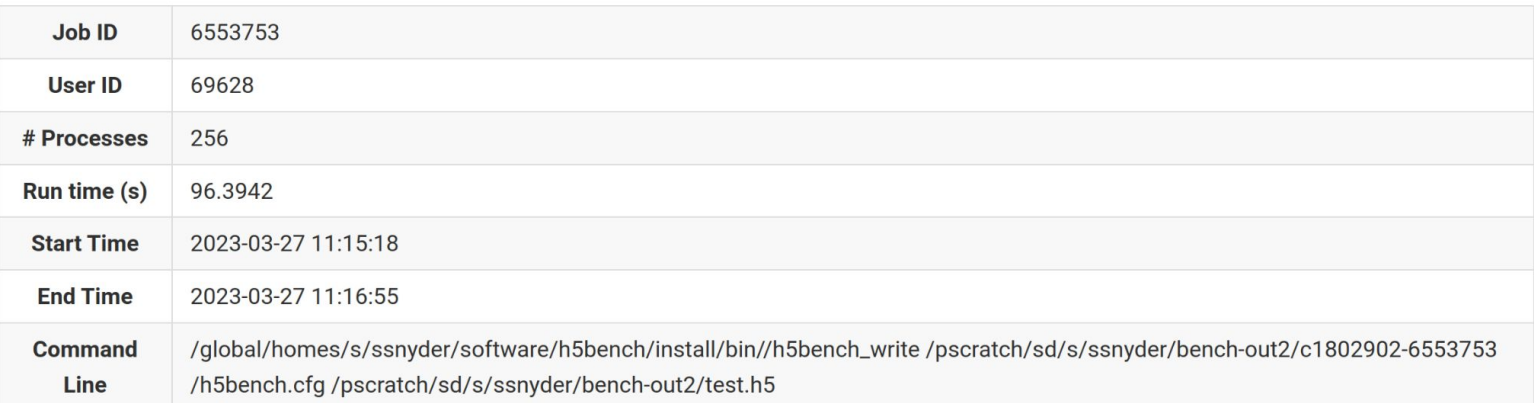

256 process (4 node) h5bench<sup>1</sup> runs on NERSC Perlmutter. h5bench contains lots of parameters (e.g., contiguous vs interleaved accesses, independent vs collective I/O, synchronous vs asynchronous I/O, etc.) for controlling characteristics of generated HDF5 workloads.

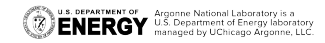

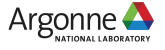

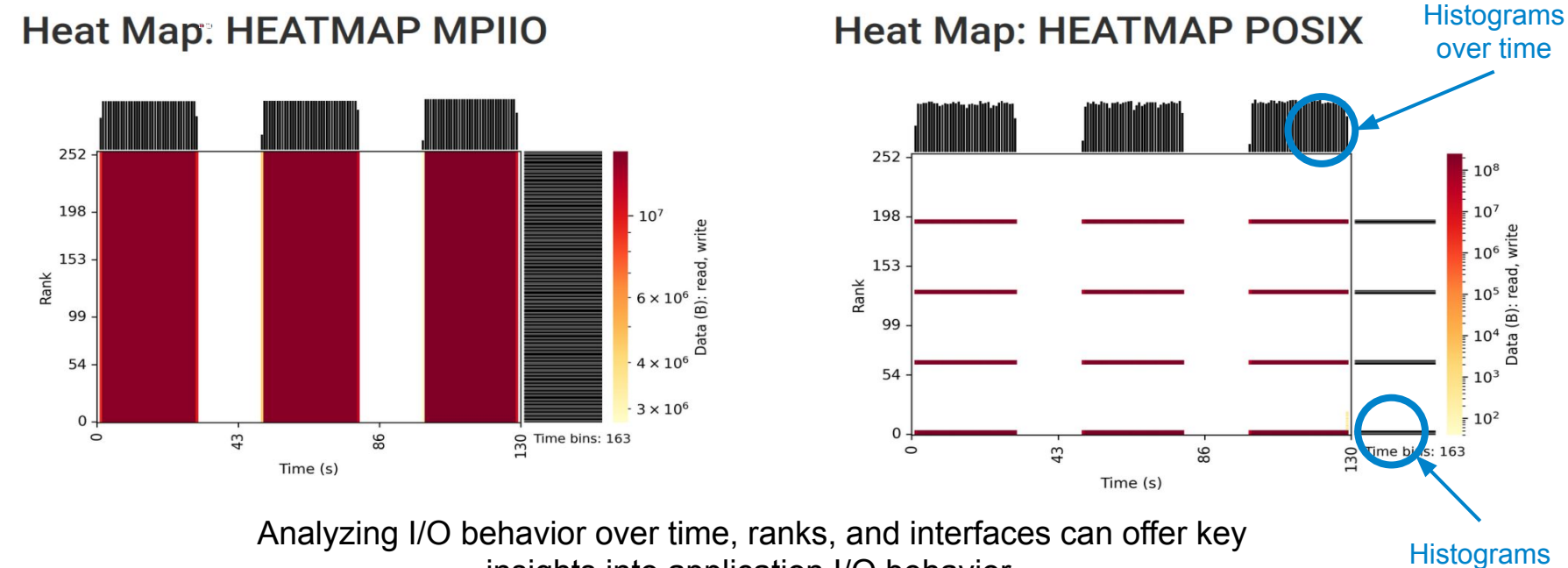

insights into application I/O behavior.

U.S. DEPARTMENT OF Argonne National Laboratory is a Separtment of Energy laboratory<br>ENERGY U.S. Department of Energy laboratory

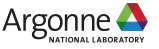

over ranks

#### **Heat Map: HEATMAP MPIIO**

#### **Heat Map: HEATMAP POSIX**

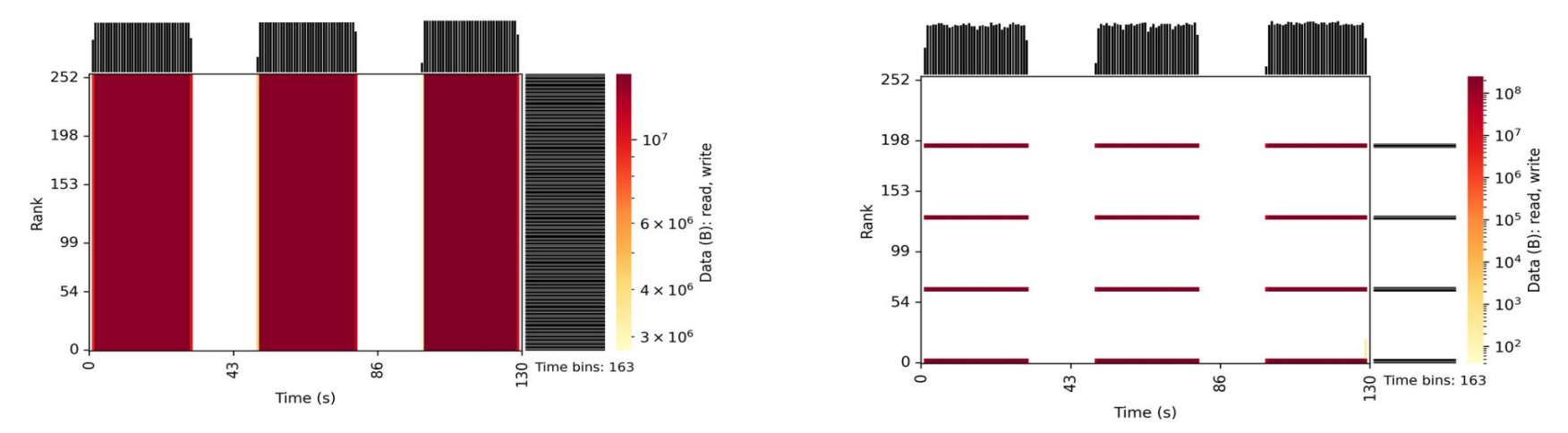

This example heatmap illustrates a typical MPI-IO collective I/O pattern. All MPI ranks perform MPI-IO operations (left), but only a subset of "aggregators" access the file via POSIX operations (right).

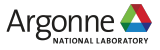

#### **Heat Map: HEATMAP MPIIO**

**Heat Map: HEATMAP POSIX** 

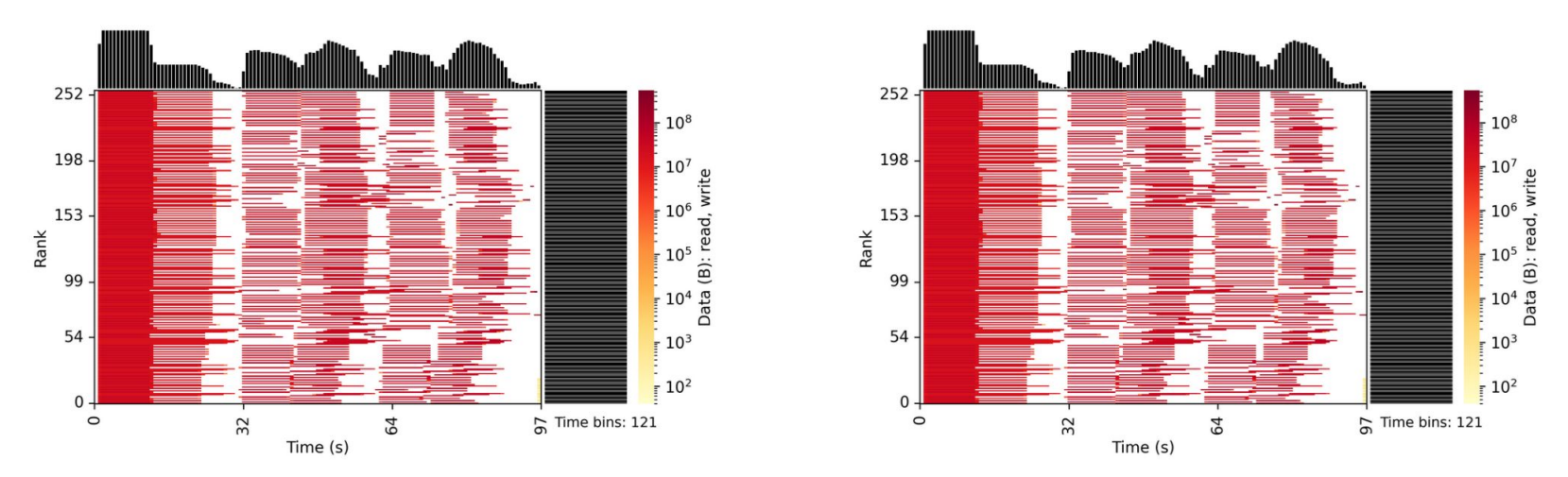

Heatmaps can help quickly detect common I/O pitfalls.

*I could have sworn I enabled collective I/O in HDF5.*

**U.S. DEPARTMENT OF Argonne National Laboratory is a**<br>**ENERGY** U.S. Department of Energy laboratory

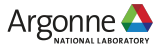

### **Heat Map: HEATMAP MPIIO**

**Heat Map: HEATMAP POSIX** 

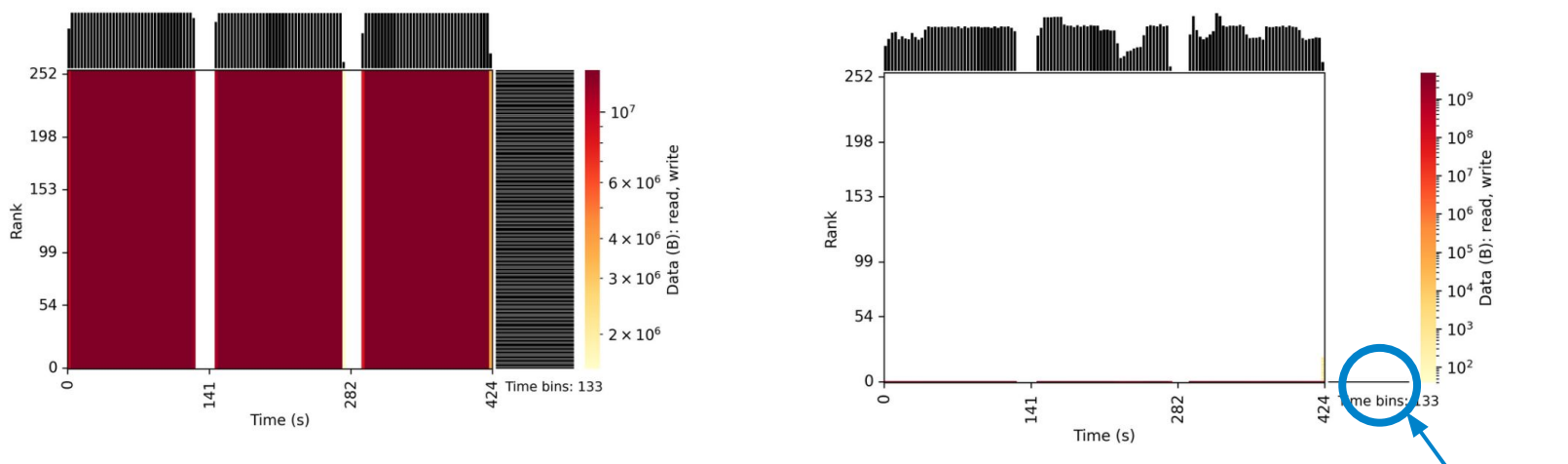

Heatmaps can help quickly detect common I/O pitfalls.

*Oops, I enabled collective I/O, but forgot to tell Lustre to use more than one stripe.*

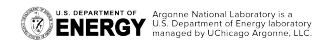

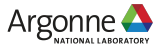

All I/O funneled through rank 0

### **PyDarshan job summary tool Average I/O cost across APIs**

#### **independent**

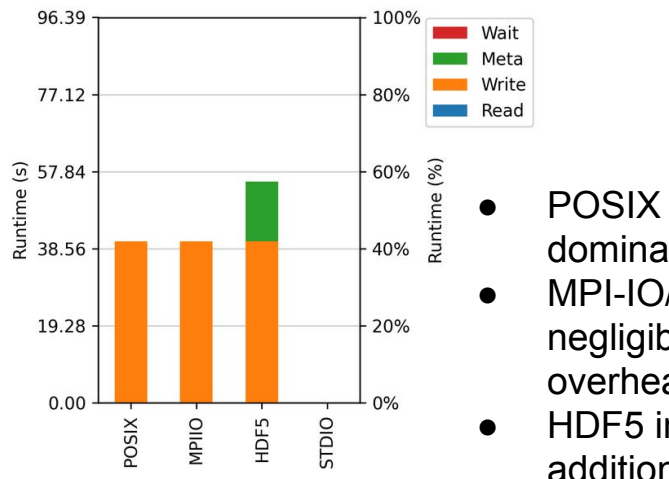

- POSIX write dominates
- MPI-IO/HDF5 negligible write overheads
- HDF5 incurs additional metadata overhead (flushes?)

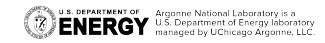

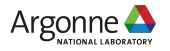

### **PyDarshan job summary tool Average I/O cost across APIs**

#### **independent collective**

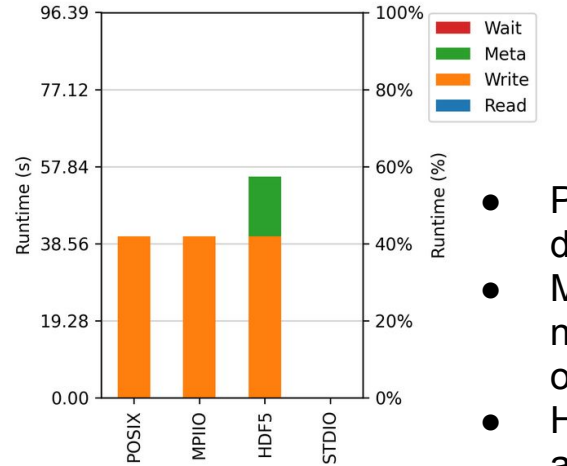

- POSIX write dominates
- MPI-IO/HDF5 negligible write overheads
- HDF5 incurs additional metadata overhead (flushes?)

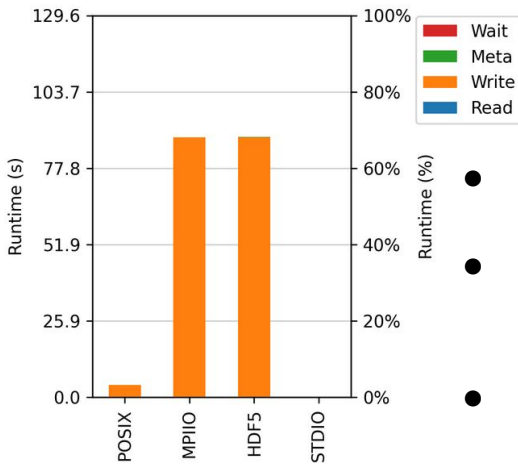

POSIX write nearly negligible MPI-IO collective algorithm cost dominates

No comparable HDF5 metadata overhead

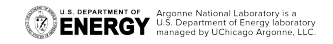

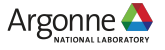

### **PyDarshan job summary tool Average I/O cost across APIs**

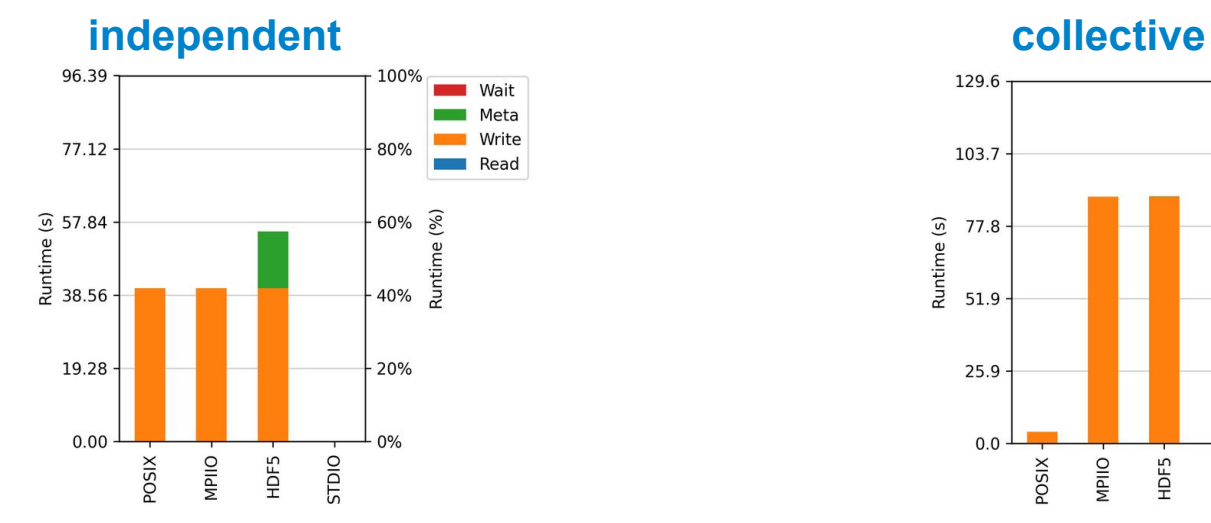

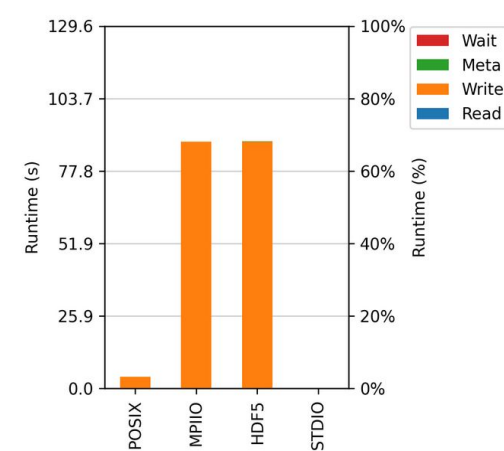

In this head-to-head comparison, independent mode (~55 seconds avg. I/O time) actually performs better than collective (~85 seconds avg. I/O time).

Collective I/O behavior affected by many factors (access patterns, FS parameters, job scale, MPI-IO parameters, dynamic system state, etc.).

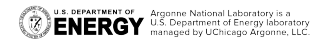

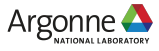

### **PyDarshan job summary tool I/O performance estimates**

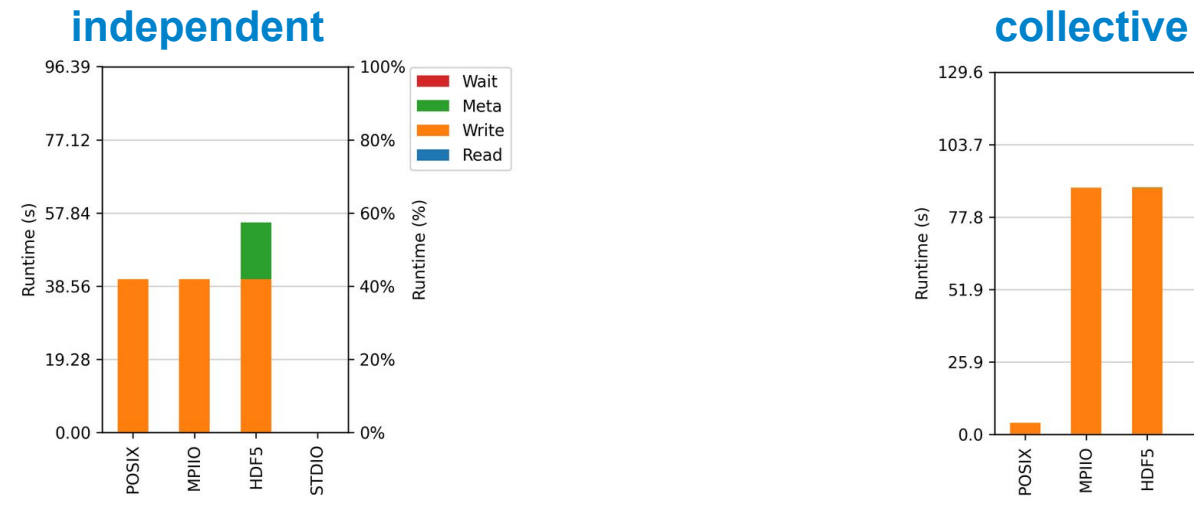

I/O performance estimate (at the MPI-IO layer): transferred 393216.0 MiB at 7108.62 MiB/s

I/O performance estimate (at the POSIX layer): transferred 393216.0 MiB at 7112.29 MiB/s

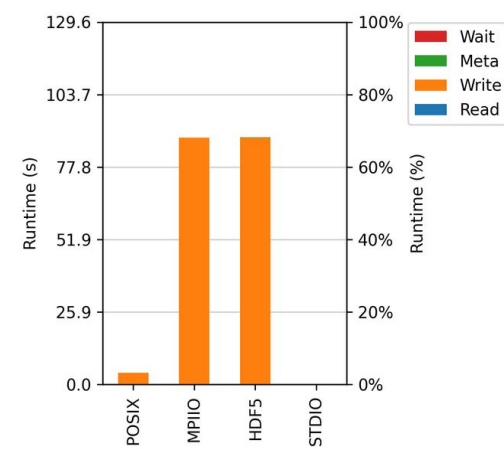

I/O performance estimate (at the MPI-IO layer): transferred 393216.0 **MiB at 4451.17 MiB/s** I/O performance estimate (at the POSIX layer): transferred 393216.0 **MiB at 5571.27 MiB/s** 

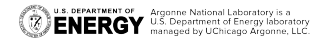

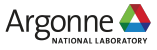

### **PyDarshan job summary tool I/O performance estimates**

While I/O cost plots are based on averages across all processes, performance estimates are based on the slowest observed process.

Average cost metrics aren't the greatest at quantifying collective I/O – we are working to integrate more effective metrics into Darshan (e.g. cost by slowest process).

### **collective**

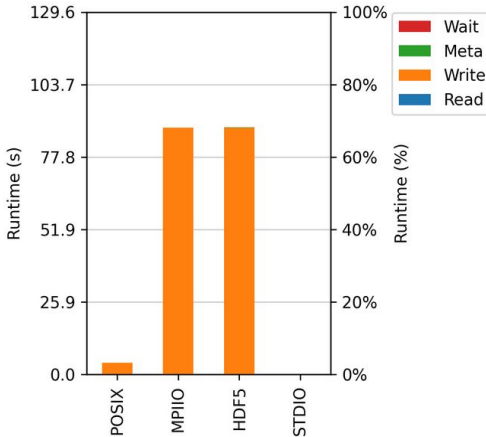

I/O performance estimate (at the MPI-IO layer): transferred 393216.0 **MiB at 4451.17 MiB/s** I/O performance estimate (at the POSIX layer): transferred 393216.0 **MiB at 5571.27 MiB/s** 

**U.S. DEPARTMENT OF Argonne National Laboratory is a**<br>**ENERGY** U.S. Department of Energy laboratory

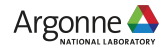

### **PyDarshan job summary tool More per-API I/O stats**

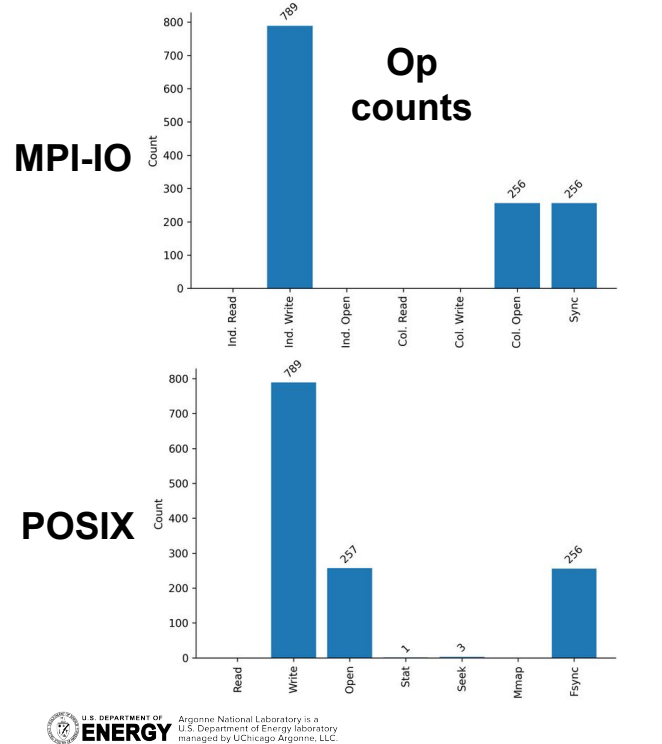

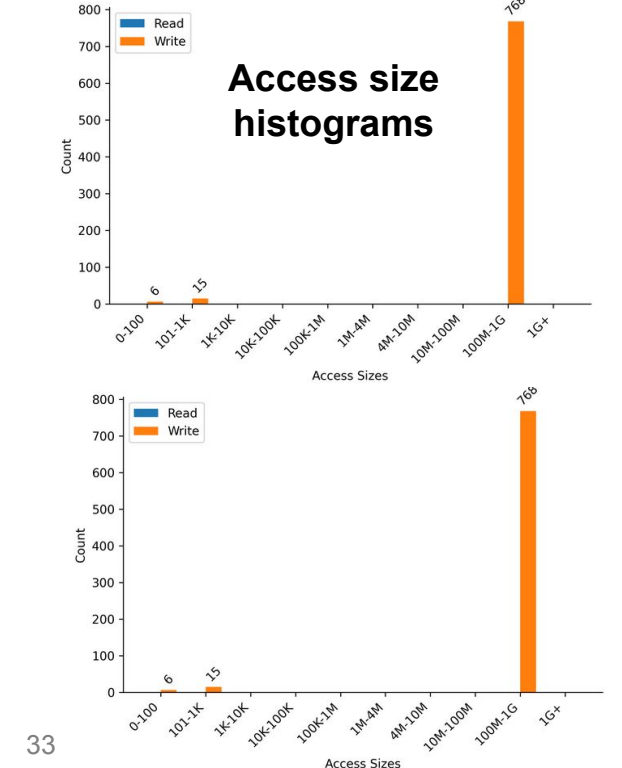

#### **independent mode**

MPI-IO independent operations mostly map 1-to-1 with POSIX file operations.

Access sizes mirror the 512 MiB accesses being made at the HDF5 layer.

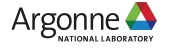

### **PyDarshan job summary tool More per-API I/O stats**

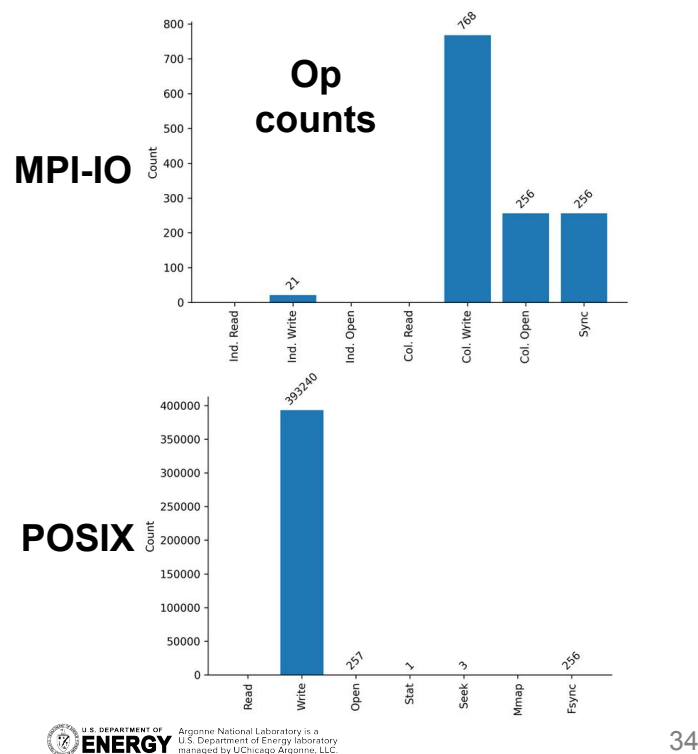

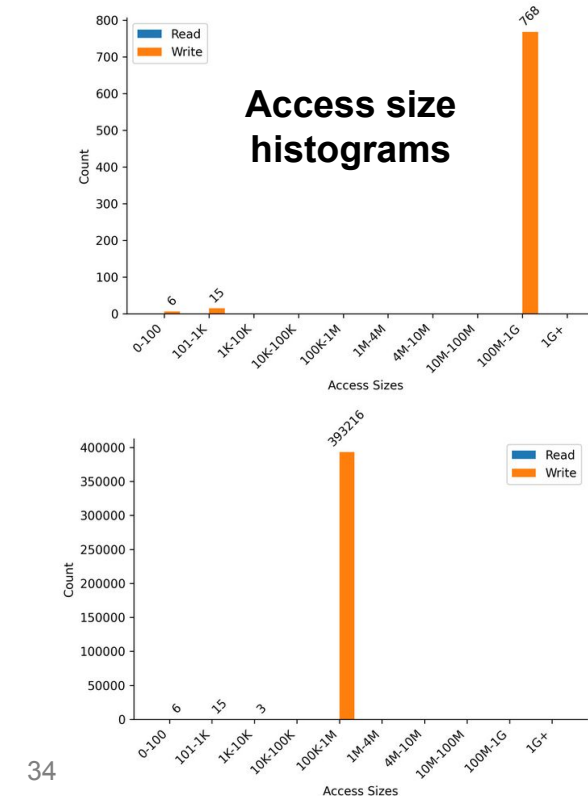

#### **collective mode**

768 MPI-IO collective operations transform into nearly 400K POSIX file operations.

POSIX access sizes now match the collective I/O algorithm buffer size (which equals the Lustre stripe width, 1 MiB).

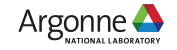

### **What's next for Darshan?**

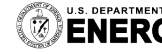

U.S. DEPARTMENT OF Argonne National Laboratory is a<br>**ENERGY** U.S. Department of Energy laboratory<br>**ENERGY** managed by UChicago Argonne, LLC.

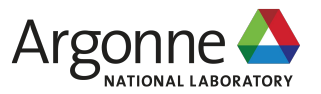

- ❖ ALCF Aurora will feature Intel's DAOS storage system, a first-of-a-kind object-based storage system for large-scale HPC platforms
	- $\triangleright$  Leverages both SCM and SSDs for storage
- ❖ Darshan instrumentation will provide valuable insights into various ways apps and I/O middleware can utilize DAOS

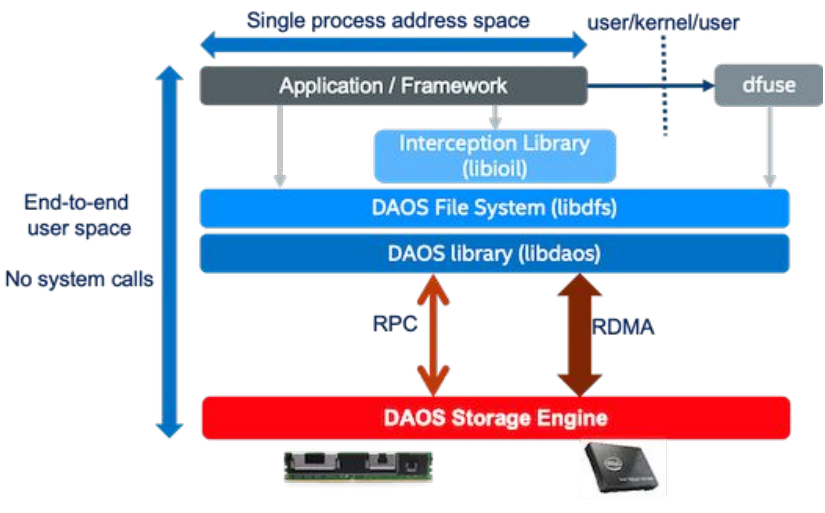

Various access methods for DAOS users.

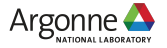

- ❖ ALCF Aurora will feature Intel's DAOS storage system, a first-of-a-kind object-based storage system for large-scale HPC platforms
	- $\triangleright$  Leverages both SCM and SSDs for storage
- ❖ Darshan instrumentation will provide valuable insights into various ways apps and I/O middleware can utilize DAOS
	- ➢ **Direct usage of POSIX-like DAOS file system (libdfs) interface**

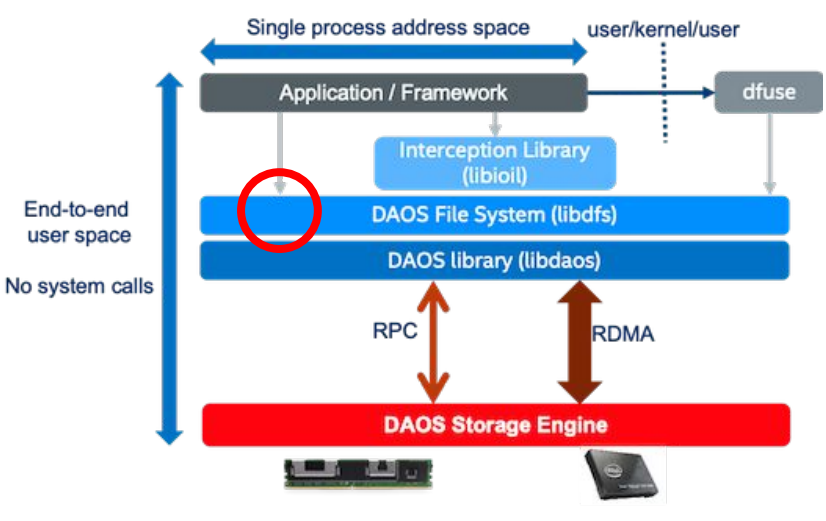

Various access methods for DAOS users.

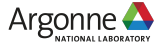

- ❖ ALCF Aurora will feature Intel's DAOS storage system, a first-of-a-kind object-based storage system for large-scale HPC platforms
	- $\triangleright$  Leverages both SCM and SSDs for storage
- ❖ Darshan instrumentation will provide valuable insights into various ways apps and I/O middleware can utilize DAOS
	- $\triangleright$  Direct usage of POSIX-like DAOS file system (libdfs) interface
	- ➢ **Direct usage of native DAOS object (libdaos) interface**

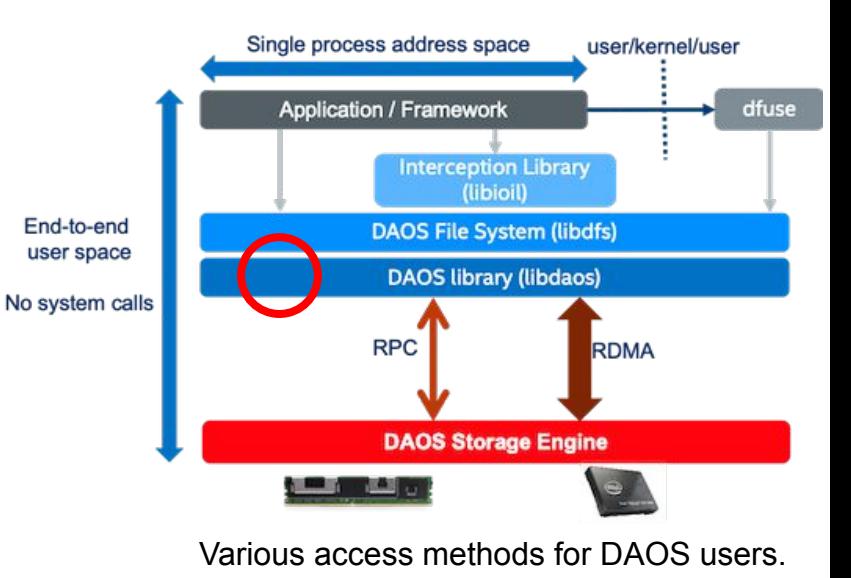

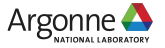

- ❖ ALCF Aurora will feature Intel's DAOS storage system, a first-of-a-kind object-based storage system for large-scale HPC platforms
	- $\triangleright$  Leverages both SCM and SSDs for storage
- ❖ Darshan instrumentation will provide valuable insights into various ways apps and I/O middleware can utilize DAOS
	- $\triangleright$  Direct usage of POSIX-like DAOS file system (libdfs) interface
	- $\triangleright$  Direct usage of native DAOS object (libdaos) interface
	- ➢ **Legacy POSIX support using FUSE**

**U.S. DEPARTMENT OF** Argonne National Laboratory is a **CONCOCY** U.S. Department of Energy laboratory

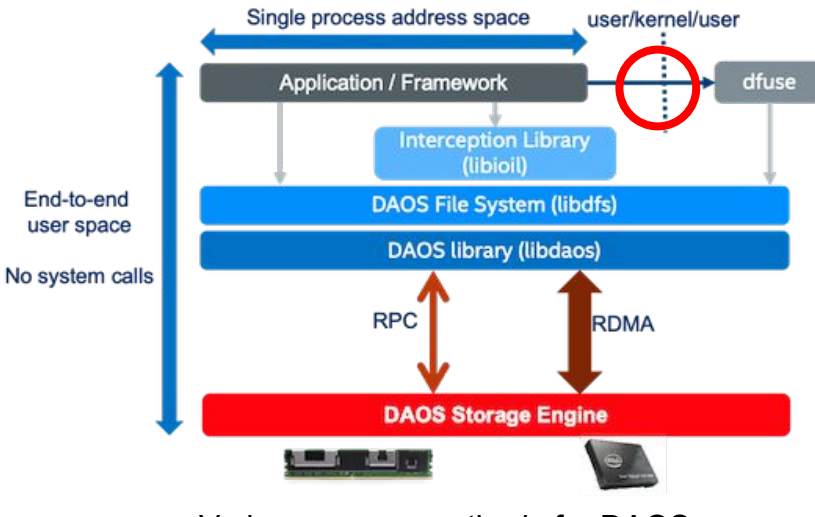

Various access methods for DAOS users.

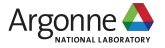

- ❖ The libdfs file interface is a natural fit for Darshan's traditional "record per-file" instrumentation strategy
- $\triangleleft$  But, instrumenting the native libdaos object interface is a bit more complicated, as DAOS objects can take multiple forms
	- $\triangleright$  Array objects
		- Extent-based access, similar to files
	- $\triangleright$  Key-val objects
		- Data accessed using arbitrary keys

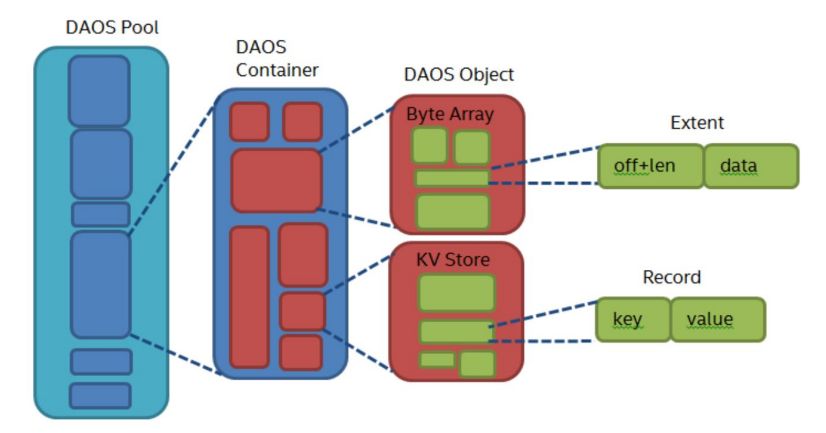

DAOS storage model. DAOS objects can be accessed using either key-val or array interfaces.

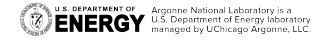

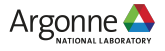

- ❖ The libdfs file interface is a natural fit for Darshan's traditional "record per-file" instrumentation strategy
- $\triangleleft$  But, instrumenting the native libdaos object interface is a bit more complicated, as DAOS objects can take multiple forms
	- $\triangleright$  Array objects
		- Extent-based access, similar to files
	- $\triangleright$  Key-val objects
		- Data accessed using arbitrary keys

What helpful information could Darshan provide regarding key access distributions of DAOS key-val objects?

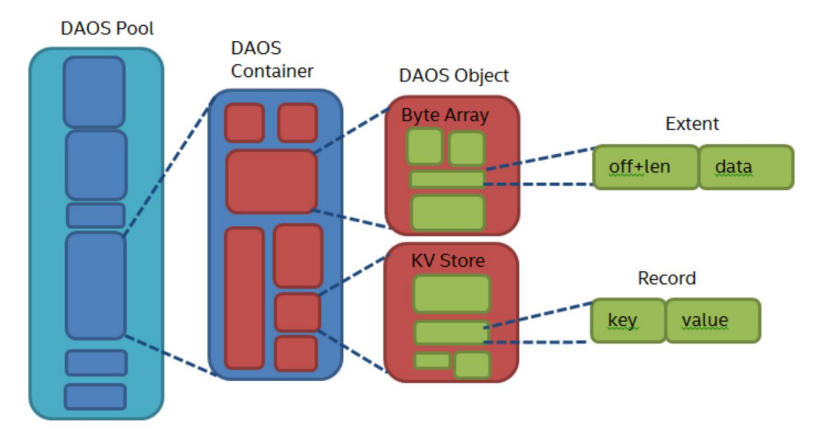

DAOS storage model. DAOS objects can be accessed using either key-val or array interfaces.

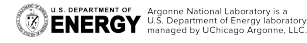

### **PyDarshan analysis enhancements Enabling multi-log analysis**

- ❖ Darshan analysis tools have traditionally operated on a single input log, but analysis across multiple logs is useful in different contexts
	- ➢ Analysis of workflows
	- $\geq$  Analysis of arbitrary log collections
- ❖ We would like to support new PyDarshan analysis capabilities enabling reporting on I/O behavior beyond the context of a single "job"

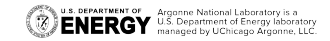

### **PyDarshan analysis enhancements Enabling multi-log analysis**

- ❖ Darshan analysis tools have traditionally operated on a single input log, but analysis across multiple logs is useful in different contexts
	- ➢ **Analysis of workflows**
	- $\geq$  Analysis of arbitrary log collections
- We would like to support new PyDarshan analysis capabilities enabling reporting on I/O behavior beyond the context of a single "job"

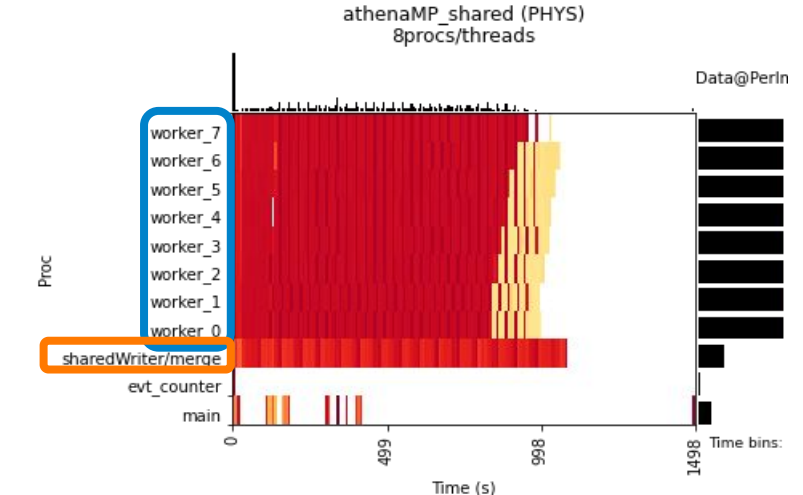

Heatmap visualization of an HEP multiprocess analysis workflow (AthenaMP). 8 **workers** read input data, while a **shared writer** process writes all worker output data from shared memory.

Athena analysis contributed by Rui Wang (ANL).

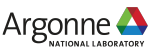

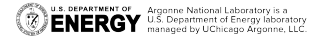

### **PyDarshan analysis enhancements Enabling multi-log analysis**

- ❖ Darshan analysis tools have traditionally operated on a single input log, but analysis across multiple logs is useful in different contexts
	- ➢ Analysis of workflows
	- ➢ **Analysis of arbitrary log collections**
- ❖ We would like to support new PyDarshan analysis capabilities enabling reporting on I/O behavior beyond the context of a single "job"

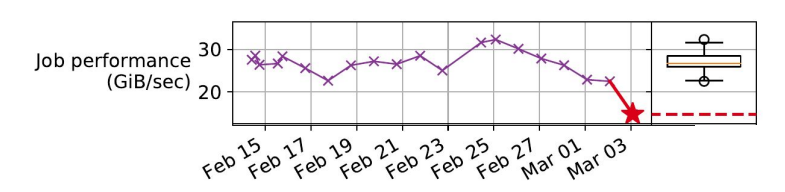

Visualizing overall app I/O performance over time to determine changes in I/O behavior. Borrowed from an I/O analysis tool from the TOKIO project that predated PyDarshan.

<https://www.anl.gov/mcs/tokio-total-knowledge-of-io>

G.K. Lockwood et al. "UMAMI: a recipe for generating meaningful metrics through holistic I/O performance analysis." PDSW'17.

**U.S. DEPARTMENT OF Argonne National Laboratory is a**<br>**ENERGY** U.S. Department of Energy laborator

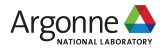

### **PyDarshan analysis enhancements From write-optimized to analysis-friendly formats**

- ❖ Darshan's native log format is optimized for efficient writing by apps
	- ➢ Minimizes instrumentation overheads, but *creates problems for log analysis tools*
- ❖ We want to explore popular industry solutions like Apache Parquet/Arrow to help transform Darshan data into more analysis-friendly formats
	- $\geq$  Columnar format can save storage/memory and speed up analysis tasks, particularly when analyzing lots of Darshan data (e.g., all logs collected at a facility)
	- $\triangleright$  Integrations with popular data analysis frameworks like pandas and Dask

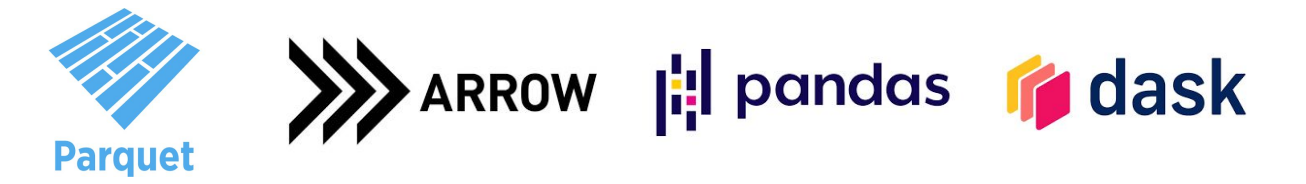

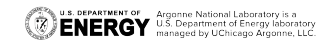

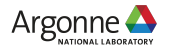

# **Wrapping up**

- ❖ Darshan is an invaluable tool for HPC application scientists, facilities, and I/O researchers for better understanding application I/O behavior
	- $\triangleright$  Detailed instrumentation of application access to multiple layers of the HPC I/O stack
		- High-level I/O library usage
		- MPI-IO transformations
		- File system access (i.e., POSIX)
	- $\triangleright$  Helpful tools for extracting salient data from Darshan logs and summarizing for users
- ❖ Please reach out with any questions, comments, or feedback!
- ❖ Darshan website, docs:<https://www.mcs.anl.gov/research/projects/darshan/>
- ❖ Source code, issue tracking: <https://github.com/darshan-hpc/darshan>
- ❖ Darshan-users mailing list: [darshan-users@lists.mcs.anl.gov](mailto:darshan-users@lists.mcs.anl.gov)

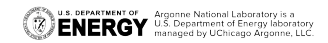

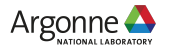

# **Acknowledgement**

This work was supported by the U.S. Department of Energy, Office of Science, Advanced Scientific Computing Research, under Contract DE-AC02-06CH11357. This research used resources of the Argonne Leadership Computing Facility at Argonne National Laboratory, which is supported by the Office of Science of the U.S. Department of Energy under contract DE-AC02-06CH11357. This research also used resources and data generated from resources of the National Energy Research Scientific Computing Center, a DOE Office of Science User Facility supported by the Office of Science of the U.S. Department of Energy under Contract No. DE-AC02-05CH11231.

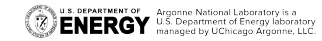

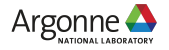